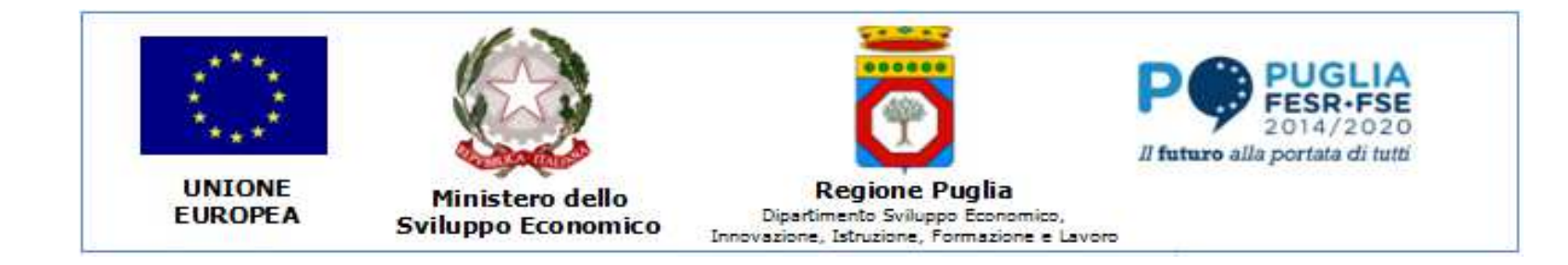

**Scheda S – Frontespizio schede di rendicontazione**

POR Puglia FESR-FSE 2014-2020 - Asse prioritario 1 - Ricerca, sviluppo tecnologico, innovazione -

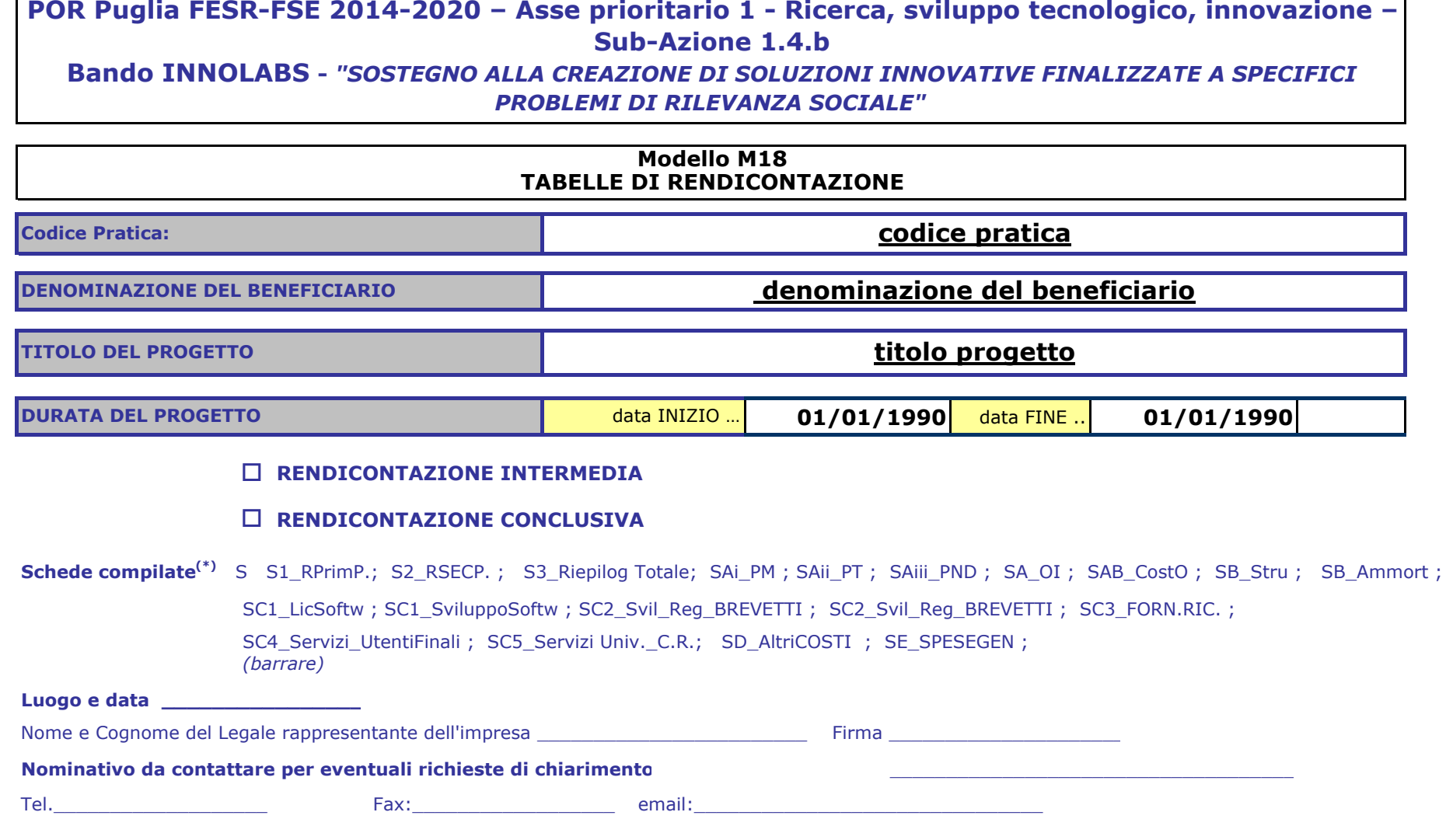

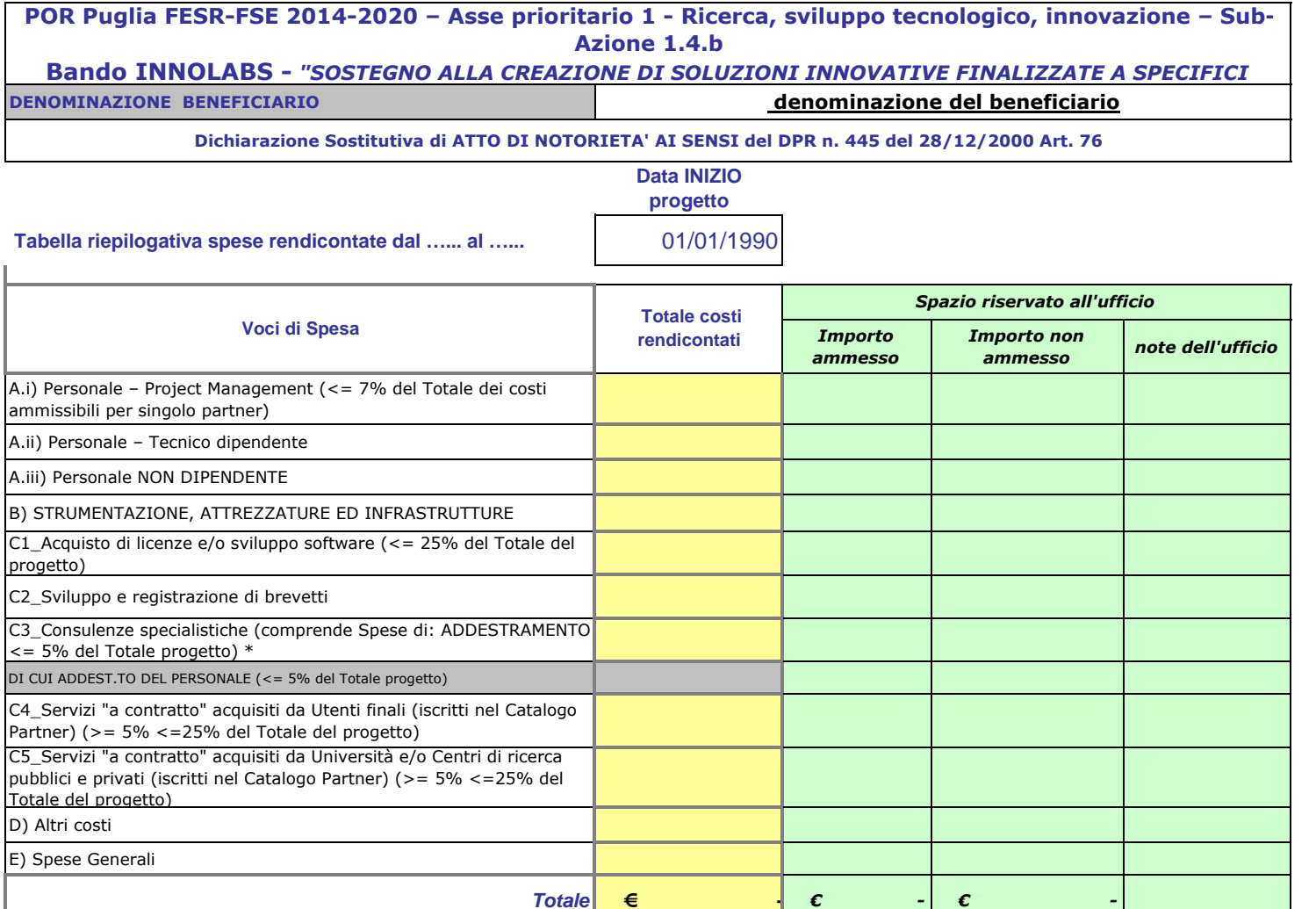

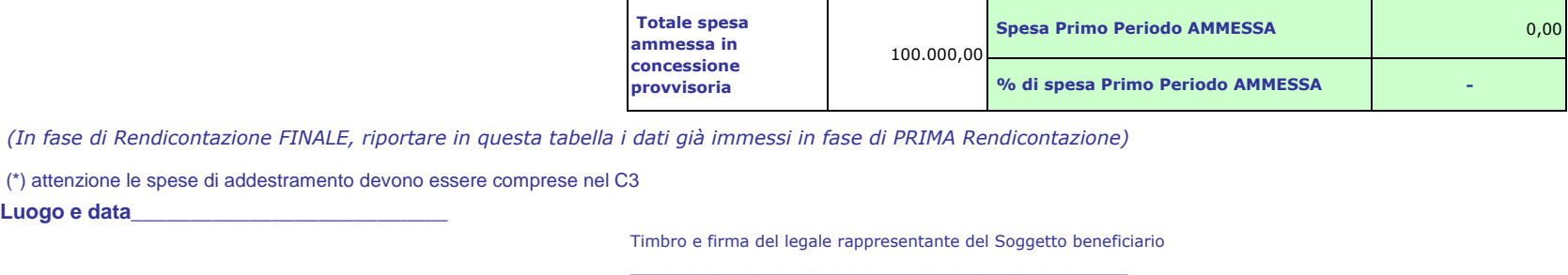

(\*) attenzione le spese di addestramento devono essere comprese nel C3

**Luogo e data\_\_\_\_\_\_\_\_\_\_\_\_\_\_\_\_\_\_\_\_\_\_\_\_\_\_\_**

#### **Scheda S2 – Riepilogo spese per rendicontazione secondo periodo (SAL finale)**

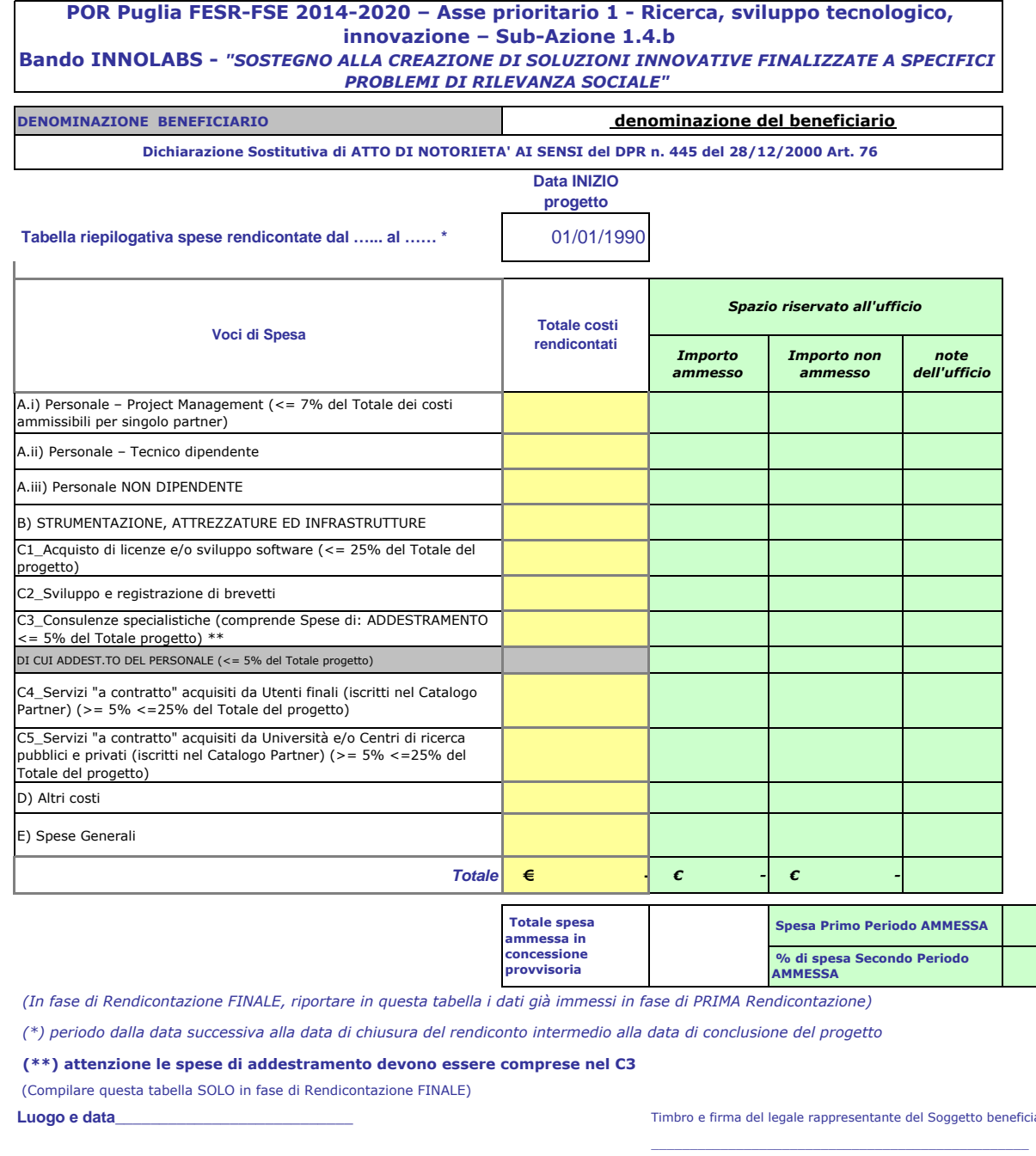

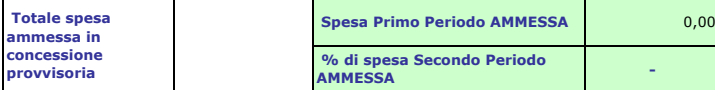

 *(In fase di Rendicontazione FINALE, riportare in questa tabella i dati già immessi in fase di PRIMA Rendicontazione)* 

 *(\*) periodo dalla data successiva alla data di chiusura del rendiconto intermedio alla data di conclusione del progetto* 

 **(\*\*) attenzione le spese di addestramento devono essere comprese nel C3** 

(Compilare questa tabella SOLO in fase di Rendicontazione FINALE)

**Luogo e data\_\_\_\_\_\_\_\_\_\_\_\_\_\_\_\_\_\_\_\_\_\_\_\_\_\_\_**

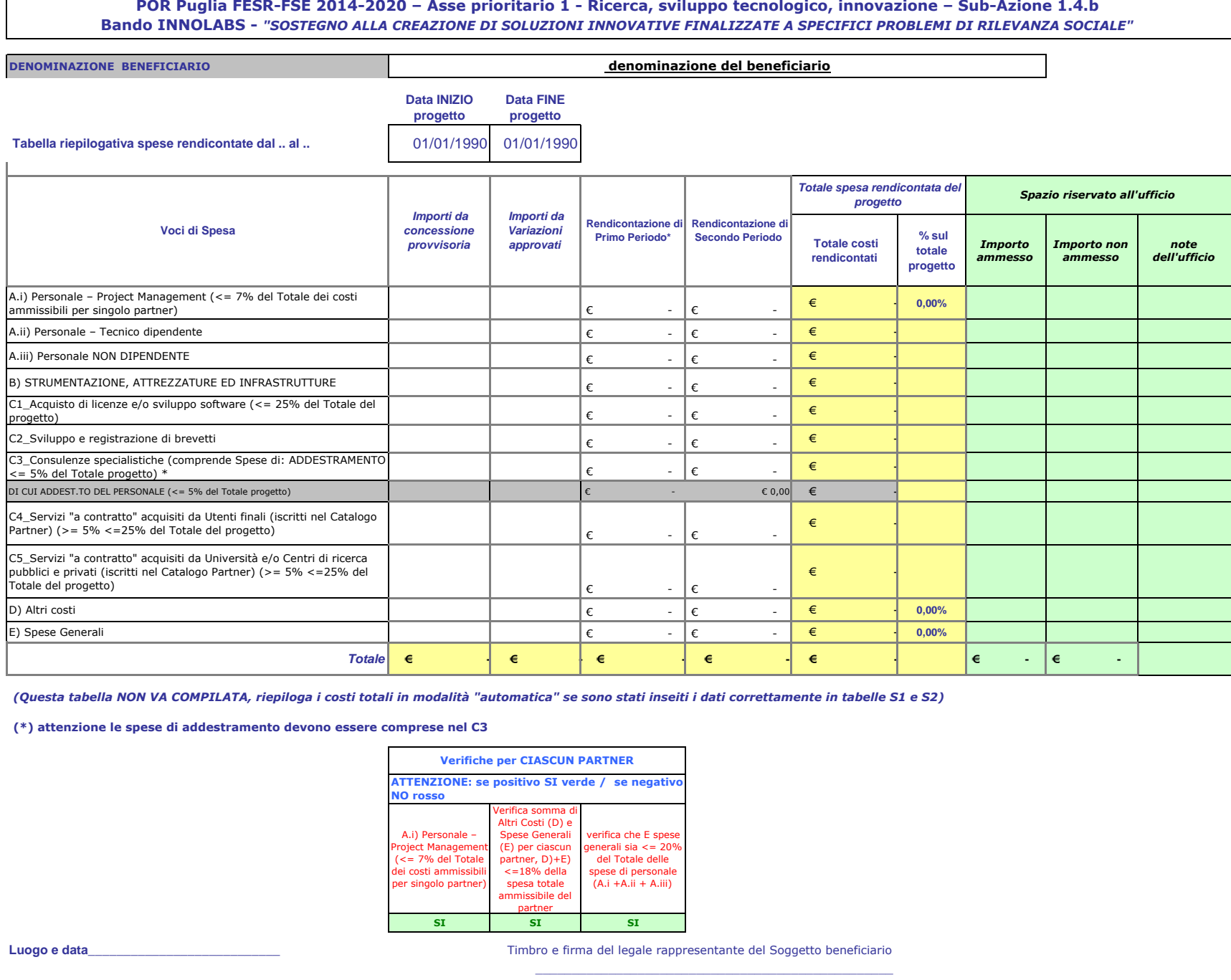

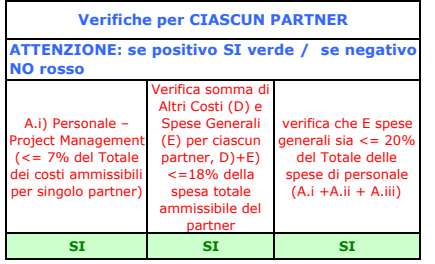

## **Scheda SAi – Spese per Personale dipendente Project Management**

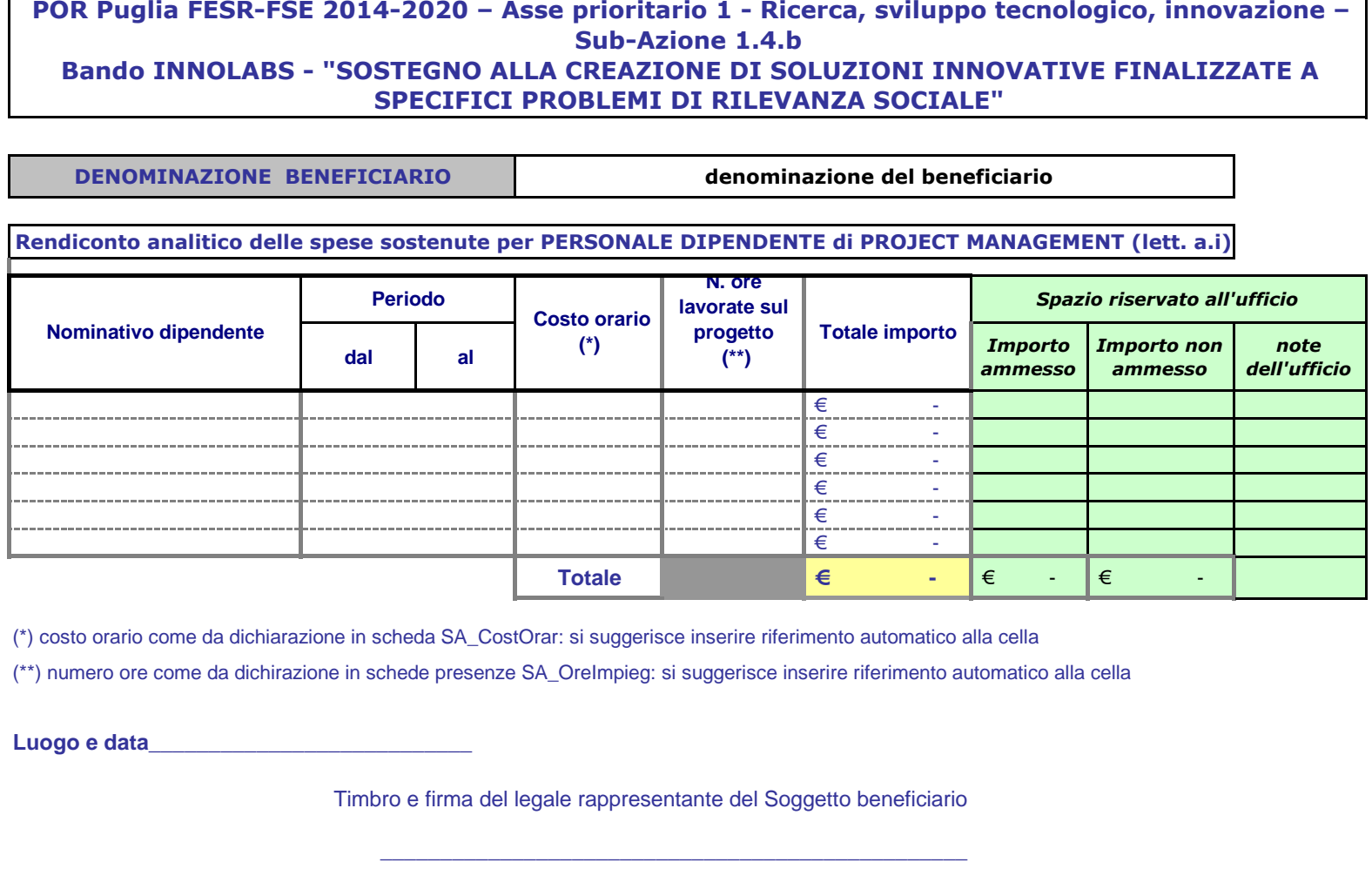

(\*) costo orario come da dichiarazione in scheda SA\_CostOrar: si suggerisce inserire riferimento automatico alla cella

(\*\*) numero ore come da dichirazione in schede presenze SA\_OreImpieg: si suggerisce inserire riferimento automatico alla cella

**Luogo e data\_\_\_\_\_\_\_\_\_\_\_\_\_\_\_\_\_\_\_\_\_\_\_\_\_\_\_**

**Scheda SAii – Spese per Personale dipendente Tecnico**

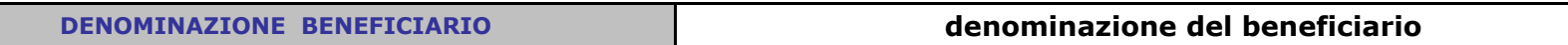

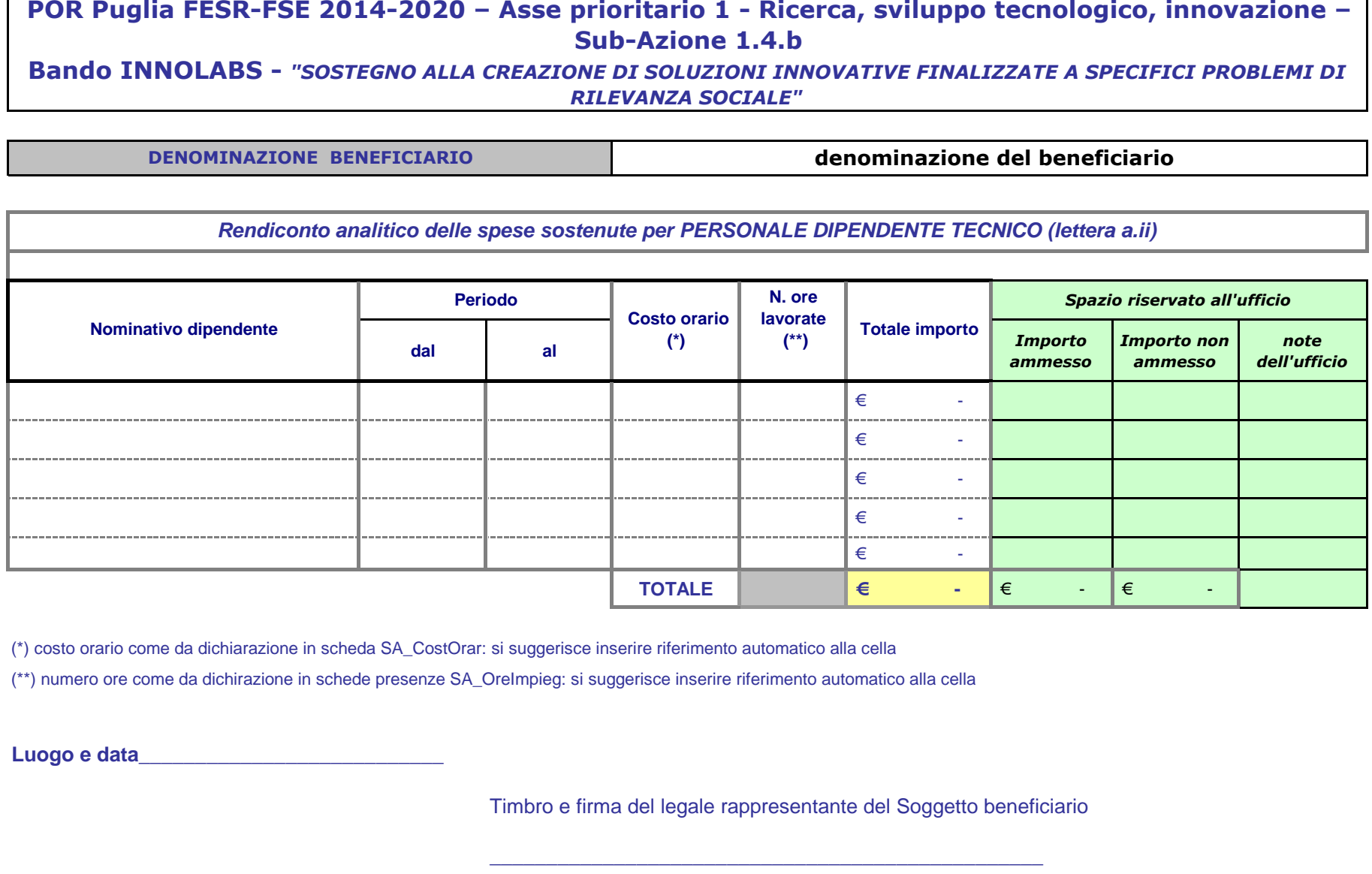

(\*) costo orario come da dichiarazione in scheda SA\_CostOrar: si suggerisce inserire riferimento automatico alla cella

(\*\*) numero ore come da dichirazione in schede presenze SA\_OreImpieg: si suggerisce inserire riferimento automatico alla cella

**Luogo e data\_\_\_\_\_\_\_\_\_\_\_\_\_\_\_\_\_\_\_\_\_\_\_\_\_\_\_**

**Scheda SAiii – Spese per Personale NON dipendente Tecnico**

**POR Puglia FESR-FSE 2014-2020 – Asse prioritario 1 - Ricerca, sviluppo tecnologico, innovazione – Sub-Azione 1.4.b Bando INNOLABS -** *"SOSTEGNO ALLA CREAZIONE DI SOLUZIONI INNOVATIVE FINALIZZATE A SPECIFICI PROBLEMI DI RILEVANZA SOCIALE"*

**DENOMINAZIONE BENEFICIARIO**

 **denominazione del beneficiario**

dal al ORE Costo Orario struttura cedolino accordinative in progetto **in Importo ammesso** *Importo non ammesso* **note dell'ufficioTOTALE**E|€ - |€ - |€ - |€ n<sup>r</sup> ORE dedicate c/o stribuzione in Oneri a carico dedicate c/o struttura cedolino del datore di complessivo di importo *Importo non* note interessa<br>
Impresa<br>
Impresa<br>
Impresa<br>
ITOTALE E - E - E - E - Importo **impresa**<br> **Rendiconto analitico delle spese sostenute per PERSONALE NON DIPENDENTE TECNICO (lettera a.iii) Nominativo dipendenteData ContrattoPeriododedicate c/o** Retribuzione in **cedolinoOneri a carico del datore di lavoroRemunerazione Costo OrarioDurata ORECosto complessivo di progettoSpazio riservato all'ufficio**

Inserire una riga per ogni cedolino imputato al progetto, per ciascun collaboratore

**Luogo e data\_\_\_\_\_\_\_\_\_\_\_\_\_\_\_\_\_\_\_\_\_\_\_\_\_\_\_**

**Scheda SA\_OreImpieg – Dichiarazione di ore di impiego nel progetto del personale dipendente**

# **POR Puglia FESR-FSE 2014-2020 – Asse prioritario 1 - Ricerca, sviluppo tecnologico, innovazione – Sub-Azione 1.4.b Bando INNOLABS -** *"SOSTEGNO ALLA CREAZIONE DI SOLUZIONI INNOVATIVE FINALIZZATE A SPECIFICI PROBLEMI DI RILEVANZA SOCIALE"*

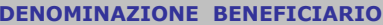

 **denominazione del beneficiario**

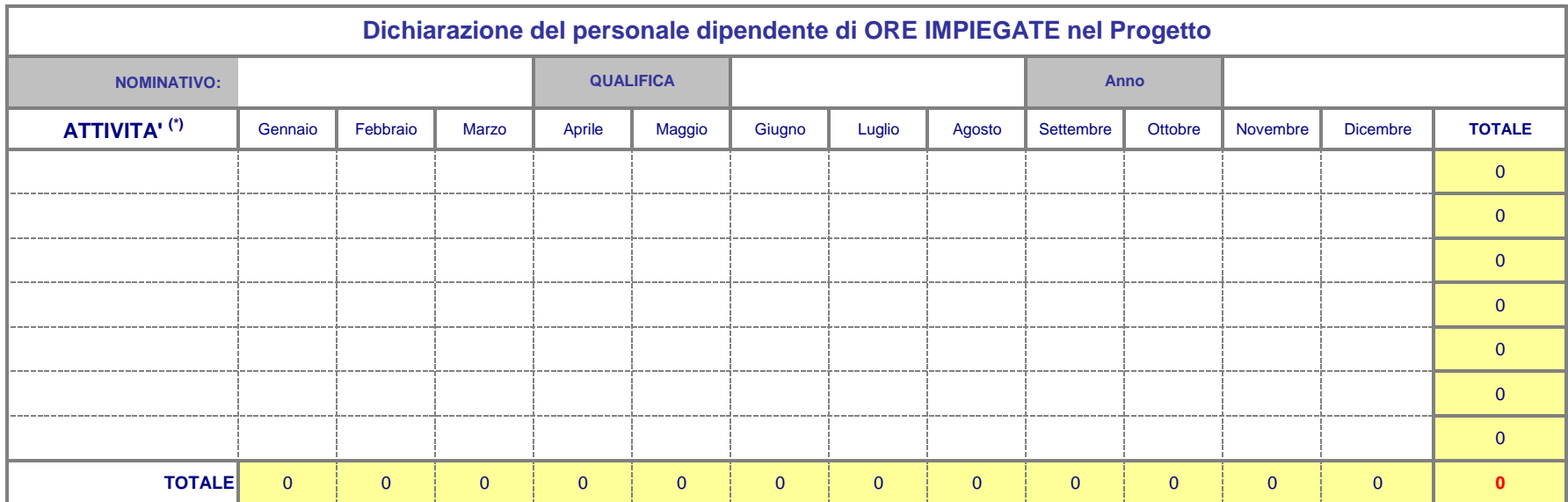

### Dichiarazione Sostitutiva di ATTO DI NOTORIETA' AI SENSI del DPR n. 445 del 28/12/2000 Art. 47

(\*) indicare l'attività svolta nel progetto, dove ogni riga si deve riferire ad un solo tipo di attività.

Il/la sottoscritto/a dichiara, consapevole della responsabilità penale cui può andare incontro in caso di dichiarazioni mendaci, ai sensi e per gli effetti dell'art. 76 del DPR n. 445 del 28/12/2000 che, nei mesi e nell'anno e per le ore sopra indicati, ha prestato le proprie attività per lo svolgimento del Progetto finanziato POR Puglia FESR-FSE 2014-2020 – Asse prioritario 1 - Ricerca, sviluppo tecnologico, innovazione – Sub-Azione 1.4.b - Bando INNOLABS(Allega copia del documento di identità)

Timbro e firma del legale rappresentante del Soggetto beneficiarioLuogo, data e firma del dipendente<br>
Timbro e firma del legale rappresentante del Soggetto beneficiario<br>
Timbro e firma del legale rappresentante del Soggetto beneficiario

### **Scheda SA-CostOrar – Dichiarazione per la Determinazione del Costo orario del personale dipendente**

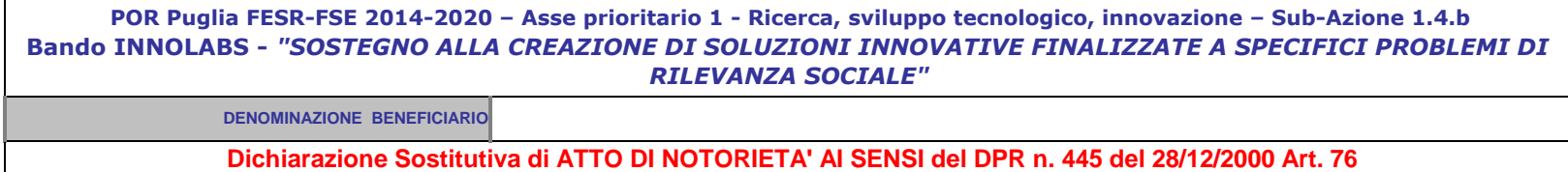

**(Le celle in giallo contengono formule)**

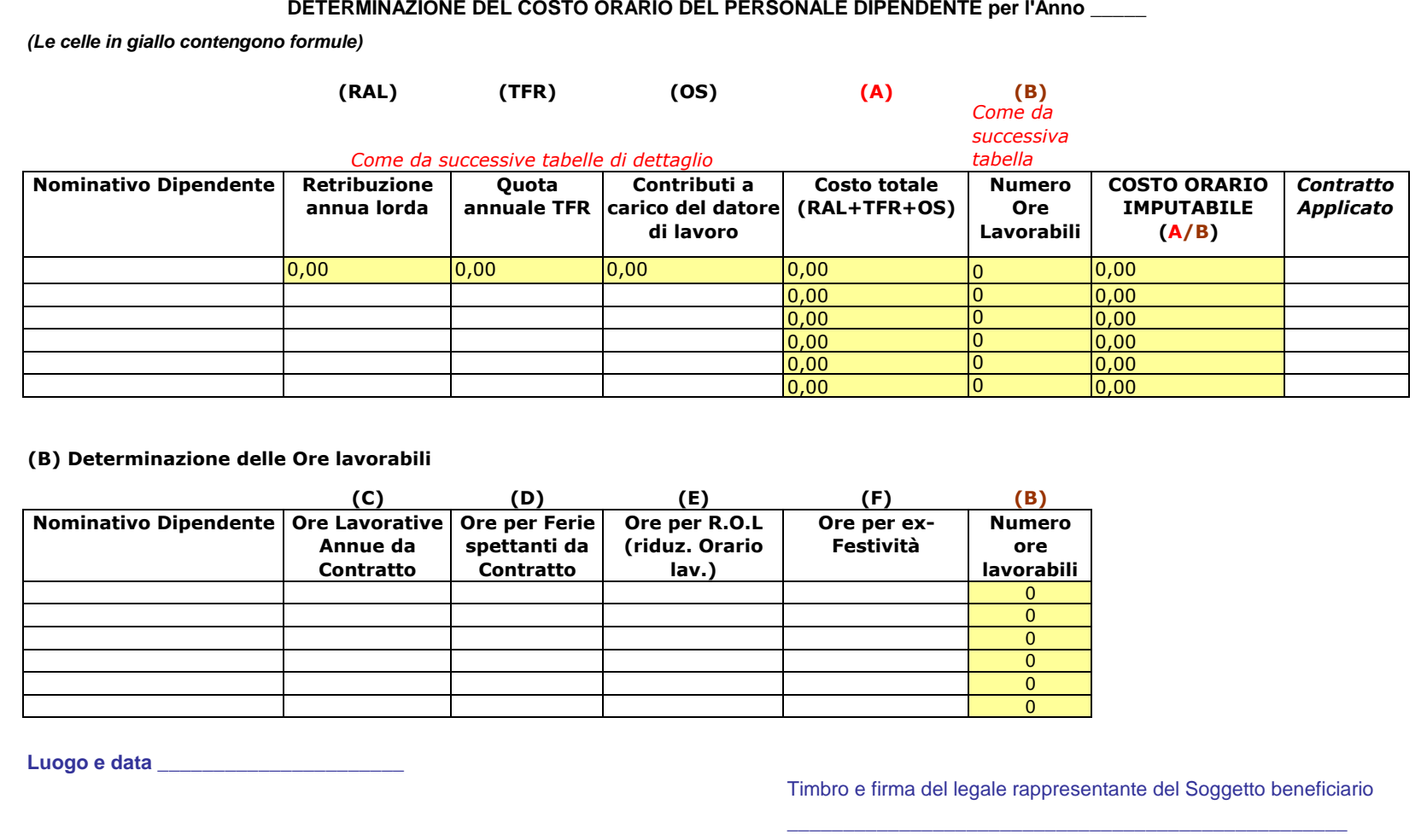

**(B) Determinazione delle Ore lavorabili**

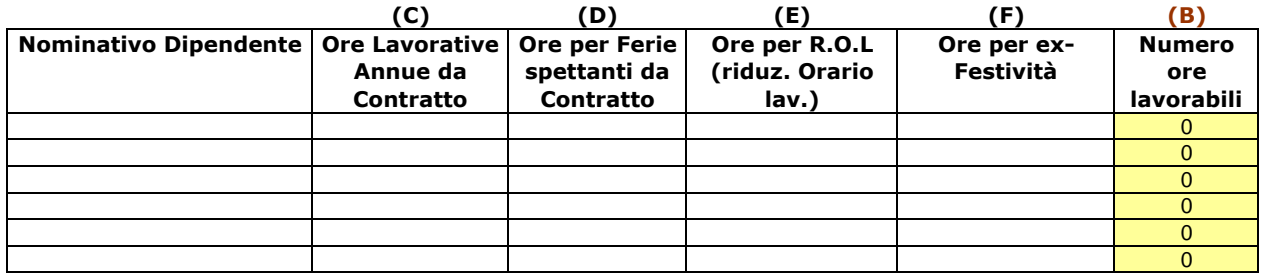

**Luogo e data \_\_\_\_\_\_\_\_\_\_\_\_\_\_\_\_\_\_\_\_\_\_**

**Tabella di dettaglio del dipendente \_\_\_\_\_\_\_\_\_\_\_\_\_\_\_\_\_\_\_\_\_\_\_\_\_\_\_\_**

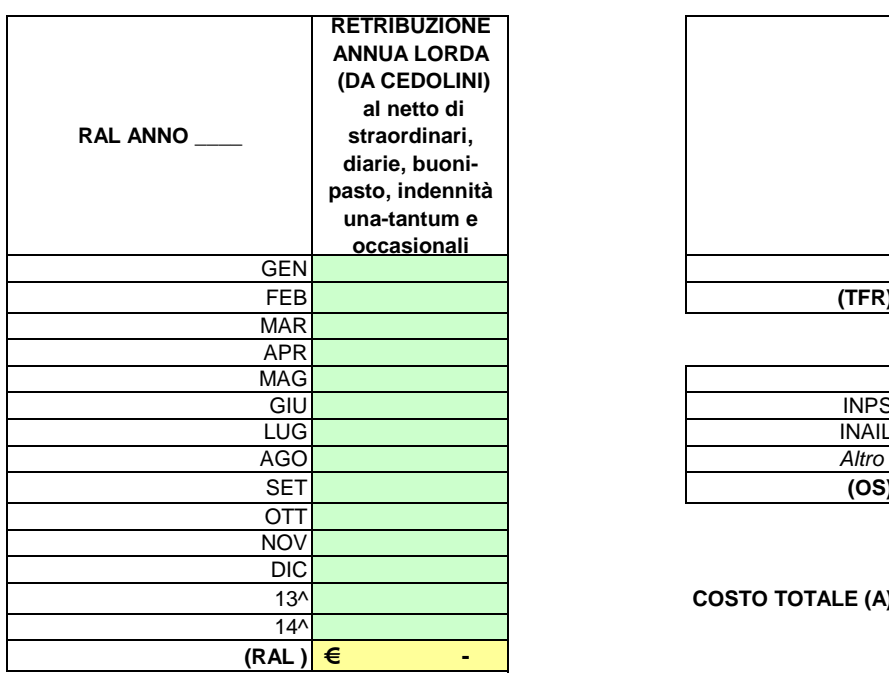

*(una per ogni dipendente)* 

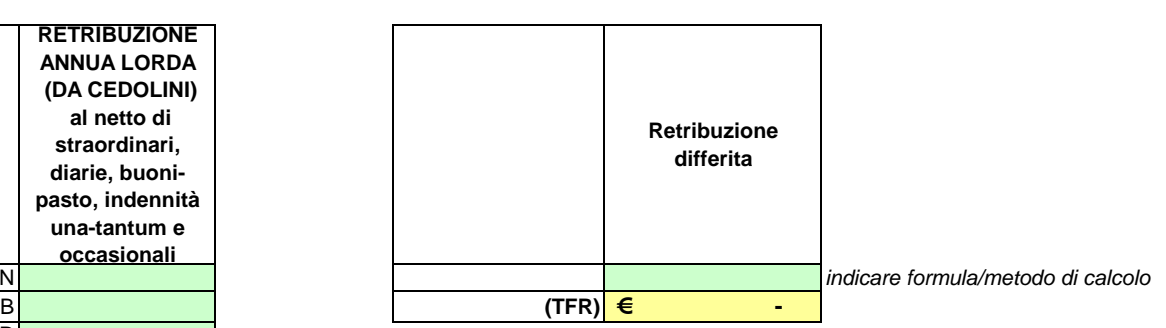

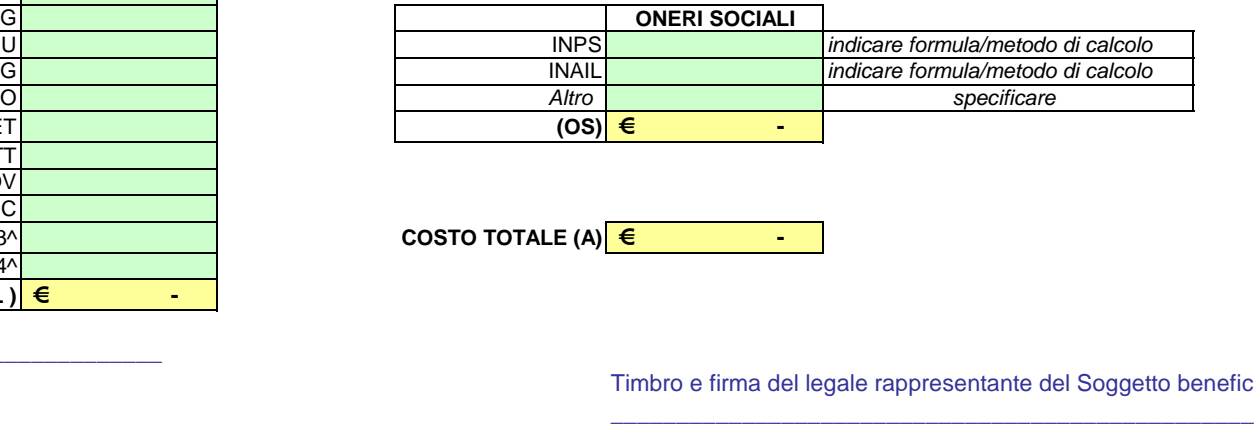

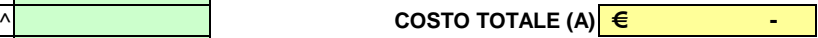

**Luogo e data \_\_\_\_\_\_\_\_\_\_\_\_\_\_\_\_\_\_\_\_\_\_**

# **POR Puglia FESR-FSE 2014-2020 – Asse prioritario 1 - Ricerca, sviluppo tecnologico, innovazione – Sub-Azione 1.4.b Bando INNOLABS -** *"SOSTEGNO ALLA CREAZIONE DI SOLUZIONI INNOVATIVE FINALIZZATE A SPECIFICI PROBLEMI DI RILEVANZA SOCIALE"*

**DENOMINAZIONE BENEFICIARIO**

 **denominazione del beneficiario**

**Rendiconto analitico delle spese sostenute per STRUMENTAZIONE, ATTREZZATURE ED INFRASTRUTTURE (lettera b)** 

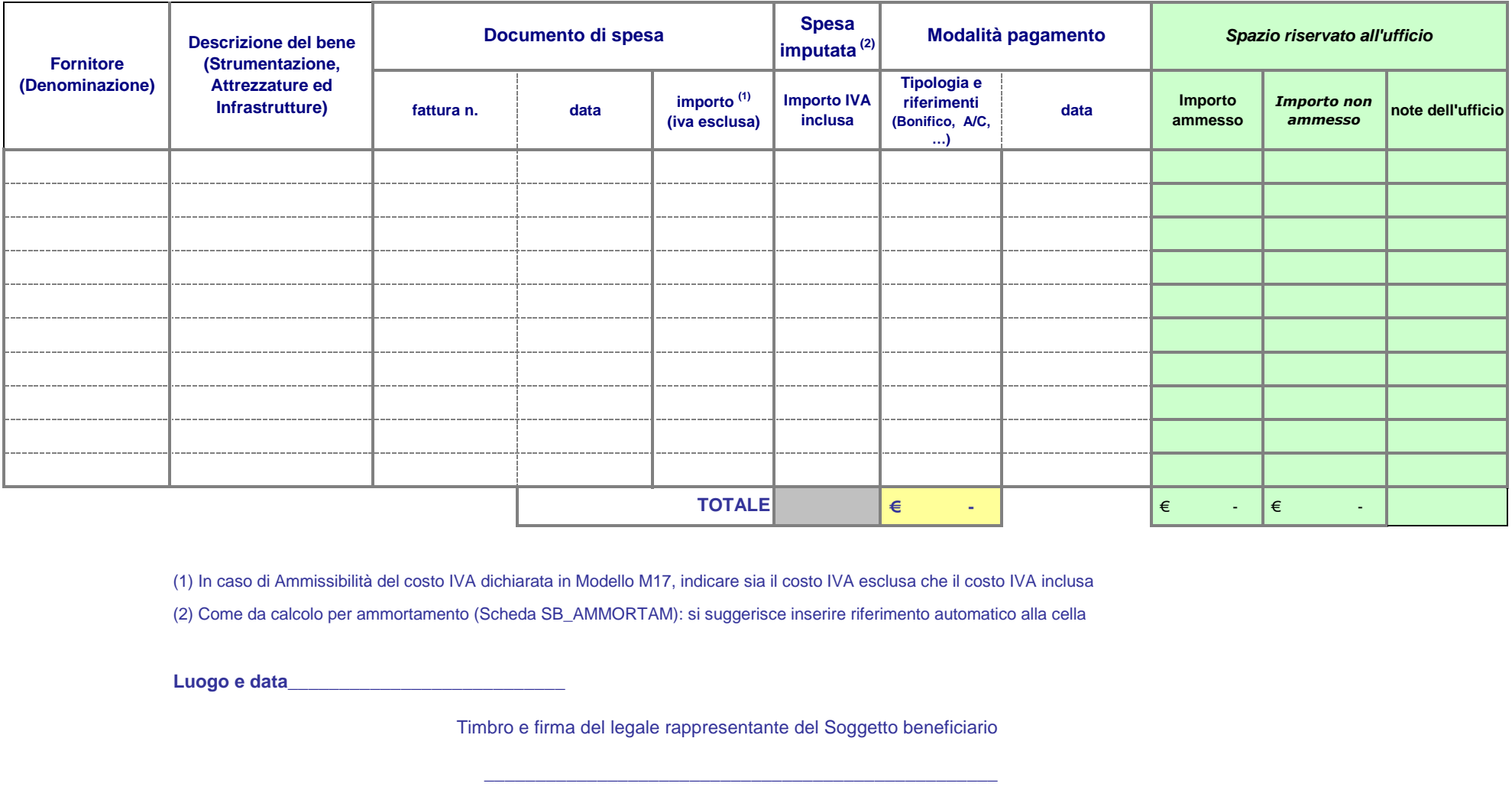

**Luogo e data\_\_\_\_\_\_\_\_\_\_\_\_\_\_\_\_\_\_\_\_\_\_\_\_\_\_\_**

# **Scheda SB\_Ammortam – Calcolo del valore di ammortamento della strumentazione**

**POR Puglia FESR-FSE 2014-2020 – Asse prioritario 1 - Ricerca, sviluppo tecnologico, innovazione – Sub-Azione 1.4.b Bando INNOLABS - "SOSTEGNO ALLA CREAZIONE DI SOLUZIONI INNOVATIVE FINALIZZATE A SPECIFICI PROBLEMI DI RILEVANZA** 

**Denominazione Beneficiario**

**Dichiarazione Sostitutiva di ATTO DI NOTORIETA' AI SENSI del DPR n. 445 del 28/12/2000 Art. 76**

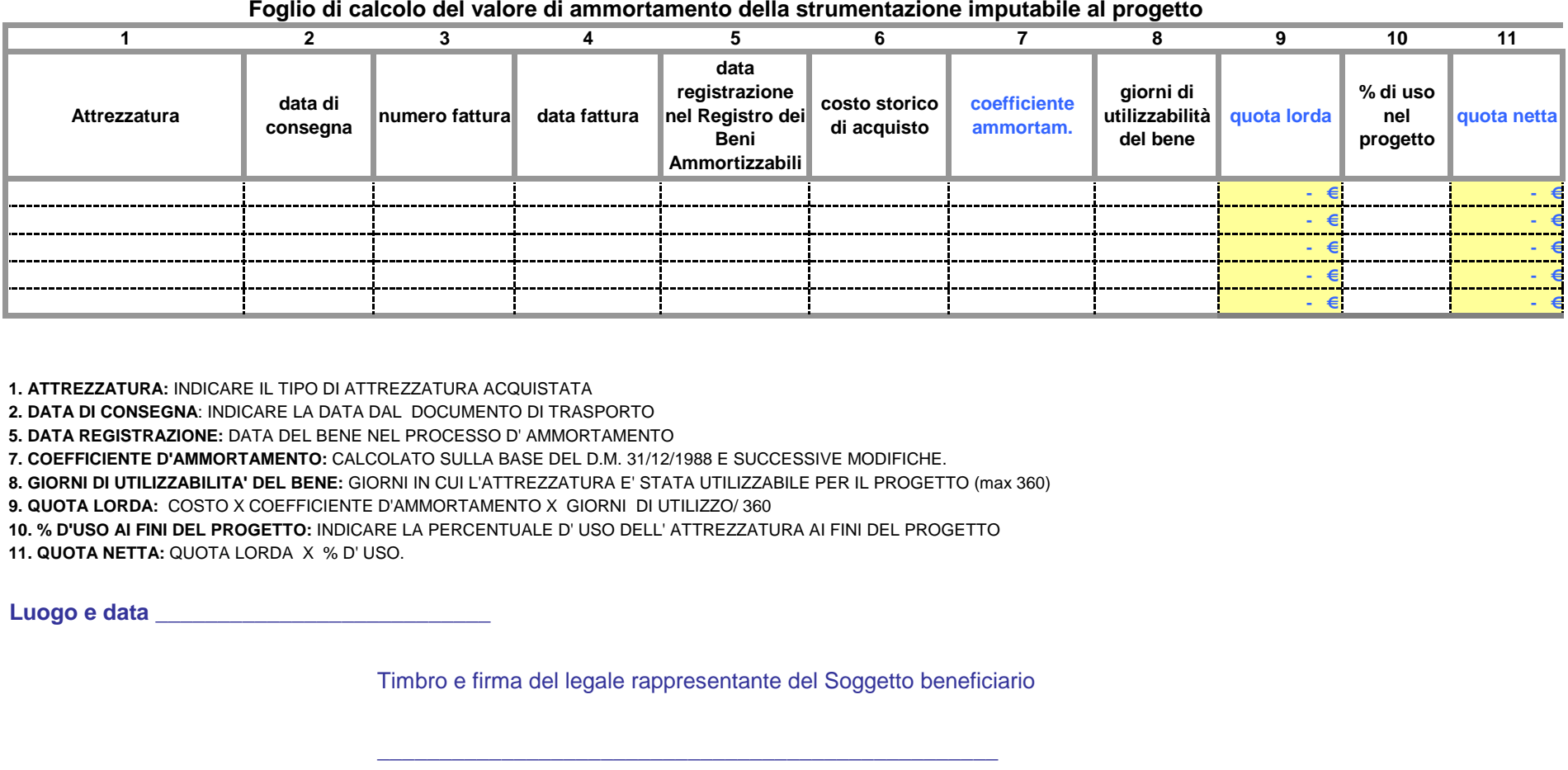

**1. ATTREZZATURA:** INDICARE IL TIPO DI ATTREZZATURA ACQUISTATA

**2. DATA DI CONSEGNA**: INDICARE LA DATA DAL DOCUMENTO DI TRASPORTO

**5. DATA REGISTRAZIONE:** DATA DEL BENE NEL PROCESSO D' AMMORTAMENTO

**7. COEFFICIENTE D'AMMORTAMENTO:** CALCOLATO SULLA BASE DEL D.M. 31/12/1988 E SUCCESSIVE MODIFICHE.

**8. GIORNI DI UTILIZZABILITA' DEL BENE:** GIORNI IN CUI L'ATTREZZATURA E' STATA UTILIZZABILE PER IL PROGETTO (max 360)

**9. QUOTA LORDA:** COSTO X COEFFICIENTE D'AMMORTAMENTO X GIORNI DI UTILIZZO/ 360

**10. % D'USO AI FINI DEL PROGETTO:** INDICARE LA PERCENTUALE D' USO DELL' ATTREZZATURA AI FINI DEL PROGETTO

**11. QUOTA NETTA:** QUOTA LORDA X % D' USO.

**Luogo e data \_\_\_\_\_\_\_\_\_\_\_\_\_\_\_\_\_\_\_\_\_\_\_\_\_\_\_**

### **Scheda SC1 - – Spese per licenze software**

# **POR Puglia FESR-FSE 2014-2020 – Asse prioritario 1 - Ricerca, sviluppo tecnologico, innovazione – Sub-Azione 1.4.b Bando INNOLABS -** *"SOSTEGNO ALLA CREAZIONE DI SOLUZIONI INNOVATIVE FINALIZZATE A SPECIFICI PROBLEMI DI RILEVANZA SOCIALE"*

**DENOMINAZIONE BENEFICIARIO**

 **denominazione del beneficiario**

**Rendiconto analitico delle spese sostenute per acquisto licenze software (lettera C.1)**

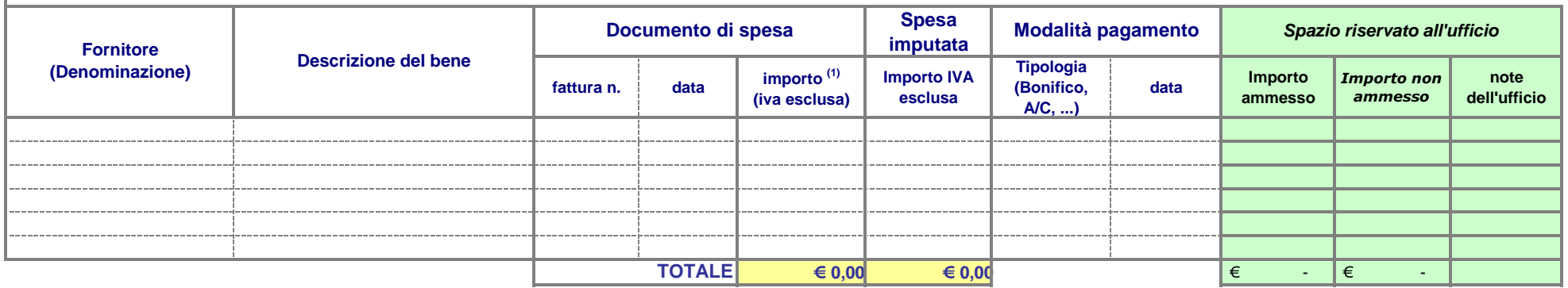

(1) In caso di Ammissibilità del costo IVA dichiarata in Modello M17, indicare sia il costo IVA esclusa che il costo IVA

**Luogo e data\_\_\_\_\_\_\_\_\_\_\_\_\_\_\_\_\_\_\_\_\_\_\_\_\_\_\_**

**Scheda SC1 - Spese per acquisto sviluppo software**

# **POR Puglia FESR-FSE 2014-2020 – Asse prioritario 1 - Ricerca, sviluppo tecnologico, innovazione – Sub-Azione 1.4.b Bando INNOLABS -** *"SOSTEGNO ALLA CREAZIONE DI SOLUZIONI INNOVATIVE FINALIZZATE A SPECIFICI PROBLEMI DI RILEVANZA SOCIALE"*

**DENOMINAZIONE BENEFICIARIO**

 **denominazione del beneficiario**

#### **Spesa imputatadal al € - - €** € - - € **FornitoreContratto di consulenza Documento di spesa Modalità pagamentoTOTALEImporto IVA esclusaImporto ammesso data**a **conomissa dell'ufficio**<br>ammesso *ammesso* dell'ufficio fattura n. data (iva esclusa) esclusa (Bonifico, A/C, data **ammesso** ammesso dell'uffici *Importo non* **Periodo***Spazio riservato all'ufficio***Rendiconto analitico delle spese sostenute per acquisto SVILUPPO SOFTWARE (lettera C.1)Data di sottoscrizioneTipologia (Bonifico, A/C, ...)importo (1) (iva esclusa) data**

(1) In caso di Ammissibilità del costo IVA dichiarata in Modello M17, indicare sia il costo IVA esclusa che il costo IVA<br>Luogo e data<br>Timbro e firma del legale rappresentante del Soggetto beneficiari

**Luogo e data\_\_\_\_\_\_\_\_\_\_\_\_\_\_\_\_\_\_\_\_\_\_\_\_\_\_\_**

# **Scheda SC2 – Spese per Sviluppo e Registrazione di BREVETTI**

### **POR Puglia FESR-FSE 2014-2020 – Asse prioritario 1 - Ricerca, sviluppo tecnologico, innovazione – Sub Azione 1.4.b Bando INNOLABS -** *"SOSTEGNO ALLA CREAZIONE DI SOLUZIONI INNOVATIVE FINALIZZATE A SPECIFICI PROBLEMI DI RILEVANZA SOCIALE"*

**DENOMINAZIONE BENEFICIARIO**

 **denominazione del beneficiario**

**Spesa imputatafattura n. data importo (1) (iva esclusa) Importo IVA inclusa Tipologia (Bonifico, A/C, ...)data Importo** *Importo non* **note dell'ufficion dell'ufficion dell'ufficion dell'ufficion dell'ufficion dell'ufficion dell'ufficion dell'ufficion dell'ufficion dell'ufficion dell'ufficion dell'ufficion dell'ufficion dell'** *Spazio riservato all'ufficio***Fornitore (Denominazione) Descrizione del bene Documento di spesa**<br>**a i months a Modalità pagamento Rendiconto analitico delle spese sostenute per sviluppo e registrazione di brevetti (lettera C.2)**

**€ -** € - - € **TOTALE**

(1) In caso di Ammissibilità del costo IVA dichiarata in Modello M17, indicare sia il costo IVA esclusa che il costo IVA inclusa

**Luogo e data\_\_\_\_\_\_\_\_\_\_\_\_\_\_\_\_\_\_\_\_\_\_\_\_\_\_\_**

**Scheda SC3 – Spese per Consulenze specialistiche (comprende spese ADDESTRAMENTO)**

### **POR Puglia FESR-FSE 2014-2020 – Asse prioritario 1 - Ricerca, sviluppo tecnologico, innovazione – Sub-Azione 1.4.b Bando INNOLABS - "***SOSTEGNO ALLA CREAZIONE DI SOLUZIONI INNOVATIVE FINALIZZATE A SPECIFICI PROBLEMI DI RILEVANZA SOCIALE"*

**DENOMINAZIONE BENEFICIARIO denominazione del beneficiario**

**Rendiconto analitico delle spese sostenute per Consulenze specialistiche comprende Spese di ADDESTRAMENTO (lettera C.3)**

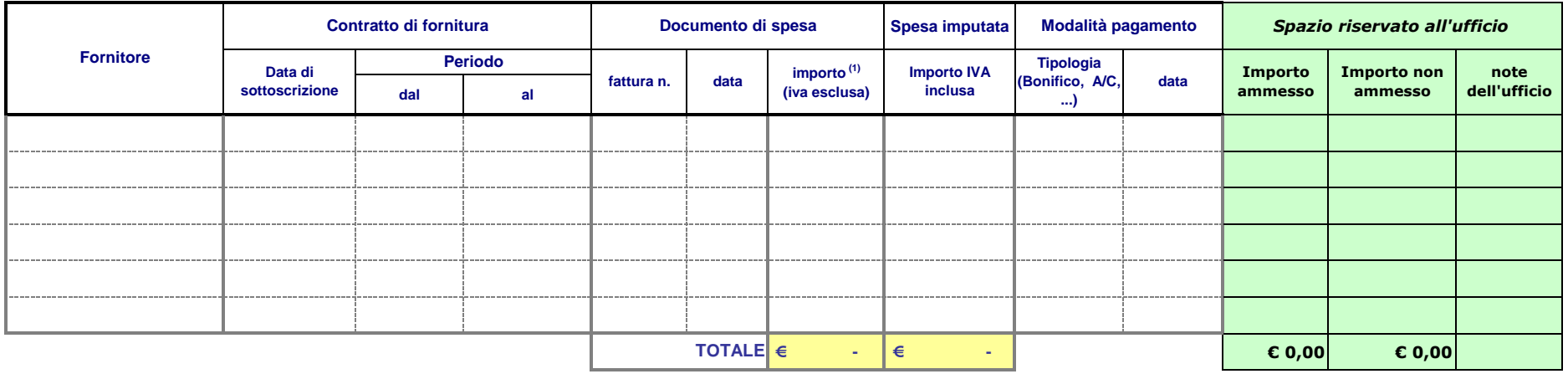

(1) In caso di Ammissibilità del costo IVA dichiarata in Modello M17, indicare sia il costo IVA esclusa che il costo IVA inclusa

**Luogo e data\_\_\_\_\_\_\_\_\_\_\_\_\_\_\_\_\_\_\_\_\_\_\_\_\_\_\_**

Timbro e firma del legale rappresentante del Soggetto beneficiario

**N.B.: evidenziare le eventuali spese di addestramento che andranno inserite nel rigo grigio della tabella S1\_RiepilogOPrimPeriod**

## **Scheda SC4 - Spese per fornitura di Servizi "a contratto" acquisiti da Utenti finali**

### **POR Puglia FESR-FSE 2014-2020 – Asse prioritario 1 - Ricerca, sviluppo tecnologico, innovazione – Sub-Azione 1.4.b Bando INNOLABS -** *"SOSTEGNO ALLA CREAZIONE DI SOLUZIONI INNOVATIVE FINALIZZATE A SPECIFICI PROBLEMI DI RILEVANZA SOCIALE"*

**DENOMINAZIONE BENEFICIARIO**

 **denominazione del beneficiario**

**Rendiconto analitico delle spese sostenute per la fornitura di Servizi "a contratto" acquisiti da Utenti finali (iscritti nel Catalogo Partner) (lettera C.4)**

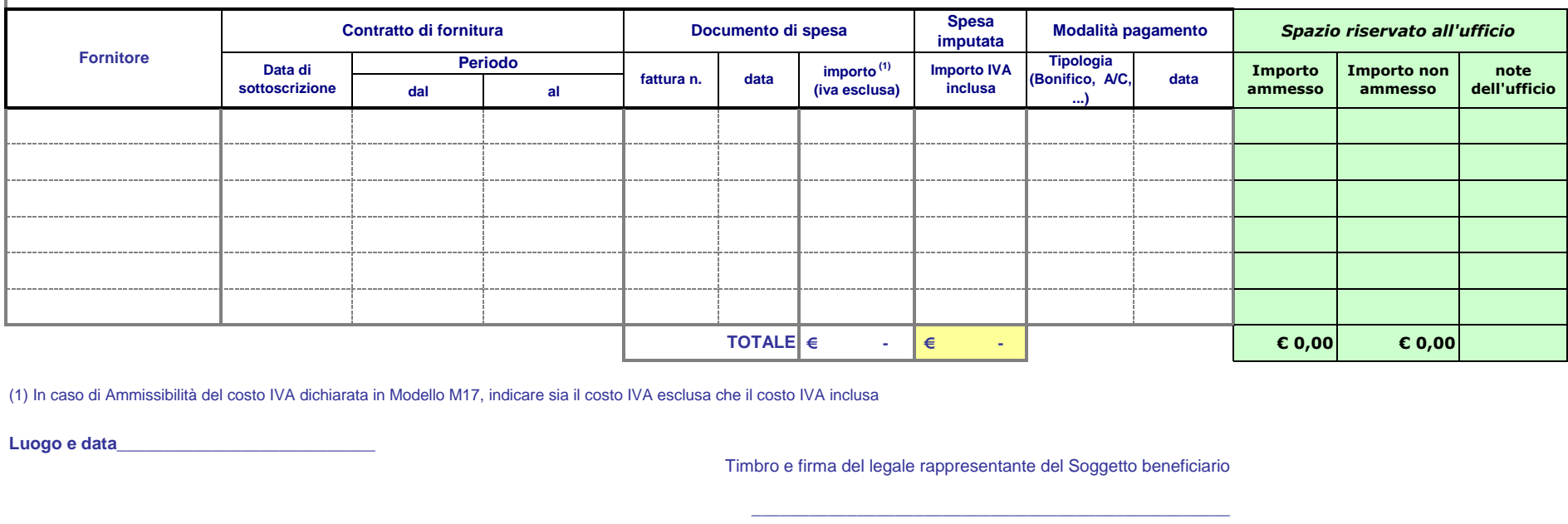

(1) In caso di Ammissibilità del costo IVA dichiarata in Modello M17, indicare sia il costo IVA esclusa che il costo IVA inclusa

**Luogo e data\_\_\_\_\_\_\_\_\_\_\_\_\_\_\_\_\_\_\_\_\_\_\_\_\_\_\_**

**Scheda SC5 - Spese per fornitura di Servizi "a contratto" acquisiti da Università e/o Centri di ricerca pubblici e privati**

# POR Puglia FESR-FSE 2014-2020 – Asse prioritario 1 - Ricerca, sviluppo tecnologico, innovazione – Sub-Azione 1.4.b<br>"Bando INNOLABS - "SOSTEGNO ALLA CREAZIONE DI SOLUZIONI INNOVATIVE FINALIZZATE A SPECIFICI PROBLEMI DI RILE

 **denominazione del beneficiario**

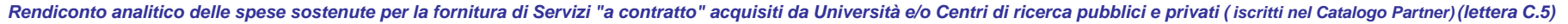

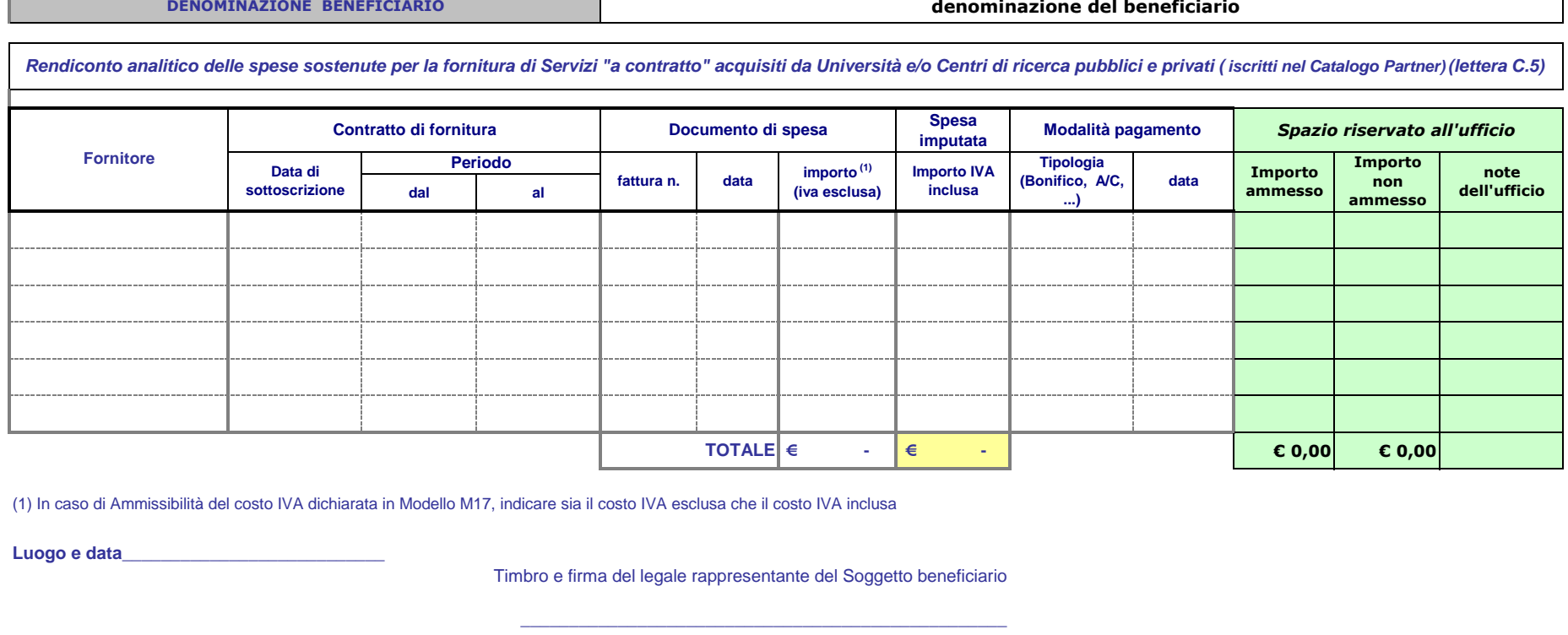

(1) In caso di Ammissibilità del costo IVA dichiarata in Modello M17, indicare sia il costo IVA esclusa che il costo IVA inclusa

**Luogo e data\_\_\_\_\_\_\_\_\_\_\_\_\_\_\_\_\_\_\_\_\_\_\_\_\_\_\_**

#### **Scheda SD – Spese per ALTRI COSTI**

# POR Puglia FESR-FSE 2014-2020 – Asse prioritario 1 - Ricerca, sviluppo tecnologico, innovazione – Sub-Azione 1.4.b<br>"Bando INNOLABS - "SOSTEGNO ALLA CREAZIONE DI SOLUZIONI INNOVATIVE FINALIZZATE A SPECIFICI PROBLEMI DI RILE

**DENOMINAZIONE BENEFICIARIO**

 **denominazione del beneficiario**

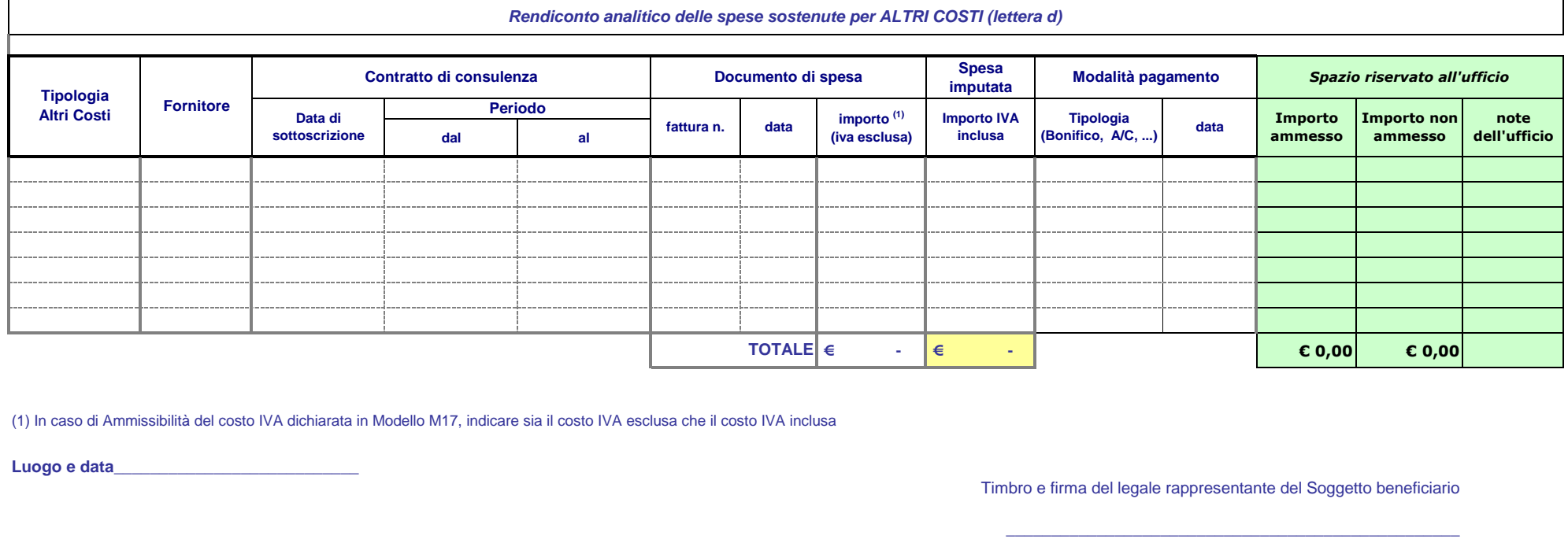

(1) In caso di Ammissibilità del costo IVA dichiarata in Modello M17, indicare sia il costo IVA esclusa che il costo IVA inclusa

**Luogo e data\_\_\_\_\_\_\_\_\_\_\_\_\_\_\_\_\_\_\_\_\_\_\_\_\_\_\_**

#### **Scheda SE – Spese generali**

**POR Puglia FESR-FSE 2014-2020 – Asse prioritario 1 - Ricerca, sviluppo tecnologico, innovazione – Sub-Azione 1.4.b Bando INNOLABS -** *"SOSTEGNO ALLA CREAZIONE DI SOLUZIONI INNOVATIVE FINALIZZATE A SPECIFICI PROBLEMI DI RILEVANZA SOCIALE"*

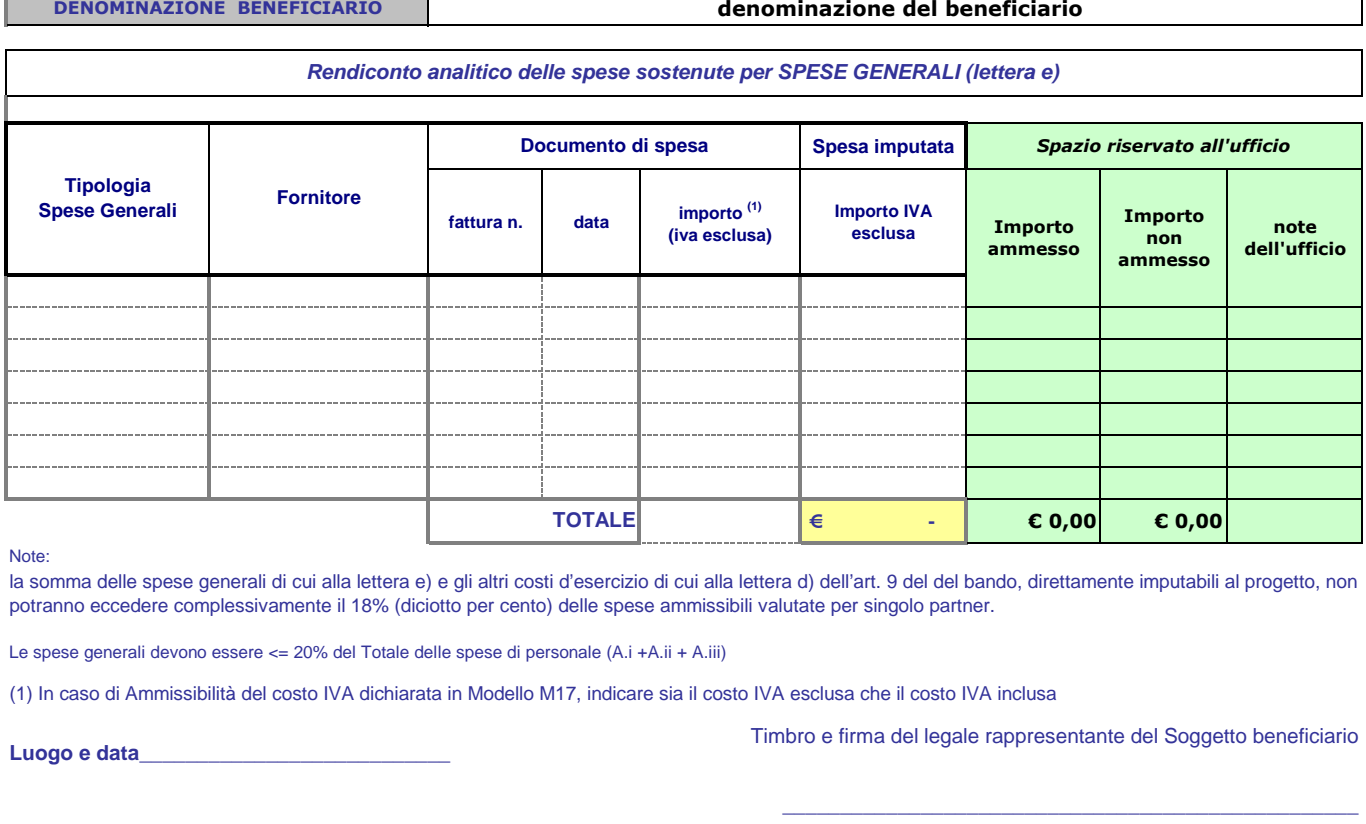

Note:

 la somma delle spese generali di cui alla lettera e) e gli altri costi d'esercizio di cui alla lettera d) dell'art. 9 del del bando, direttamente imputabili al progetto, non potranno eccedere complessivamente il 18% (diciotto per cento) delle spese ammissibili valutate per singolo partner.

Le spese generali devono essere <= 20% del Totale delle spese di personale (A.i +A.ii + A.iii)

(1) In caso di Ammissibilità del costo IVA dichiarata in Modello M17, indicare sia il costo IVA esclusa che il costo IVA inclusa

Timbro e firma del legale rappresentante del Soggetto beneficiario

**Luogo e data\_\_\_\_\_\_\_\_\_\_\_\_\_\_\_\_\_\_\_\_\_\_\_\_\_\_\_**